#### Datenbanken und SQL

Kapitel 3

#### Datenbankdesign – Teil 2: Entity-Relationship-Modell

Edwin Schicker: Datenbanken und SQL

# Datenbankdesign

- Entity-Relationship-Modell ERM
	- ▶ Entitäten und ihre Eigenschaften
	- Beziehungen zwischen den Entitäten
	- Überführung der Entitäten in Relationen
	- Überführung der Beziehungen in Fremdschlüssel
	- Fremdschlüsseleigenschaften
	- ▶ Schwache Entitäten
	- Subtypen

## Entity-Relationship-Modell (ERM)

Bisher:

Betrachten einzelner Relationen isoliert für sich

letzt:

Betrachten des Zusammenspiels der Relationen

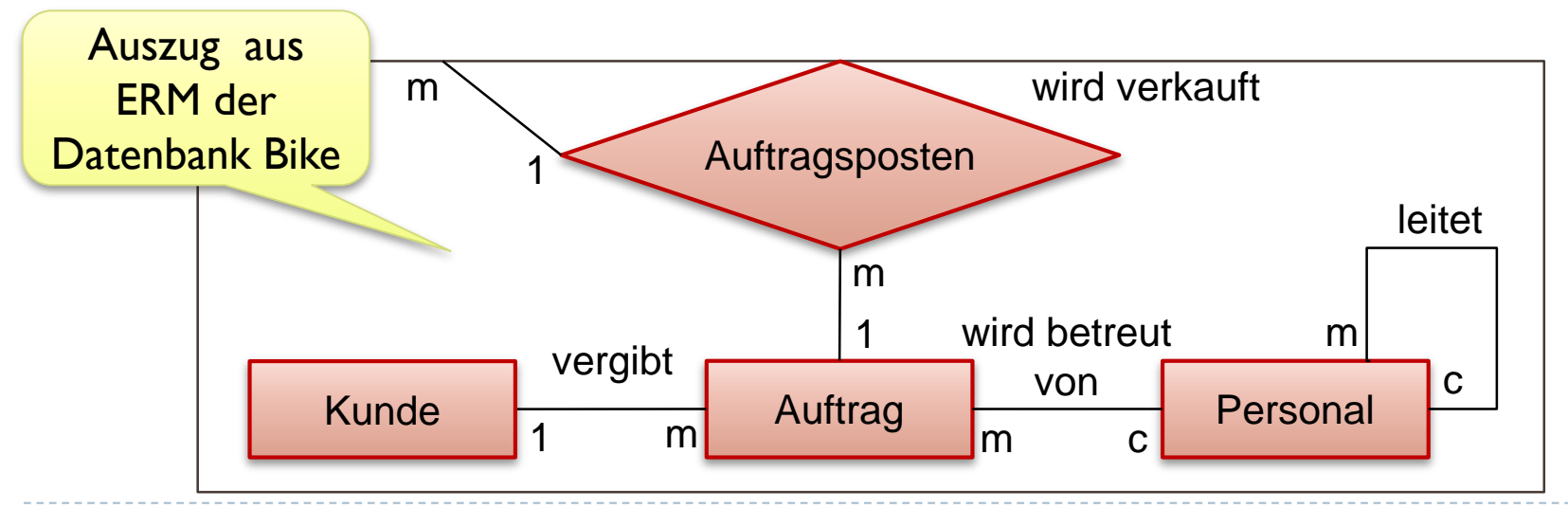

 $\blacktriangleright$ 

### Begriffe im Entity-Relationship-Modell

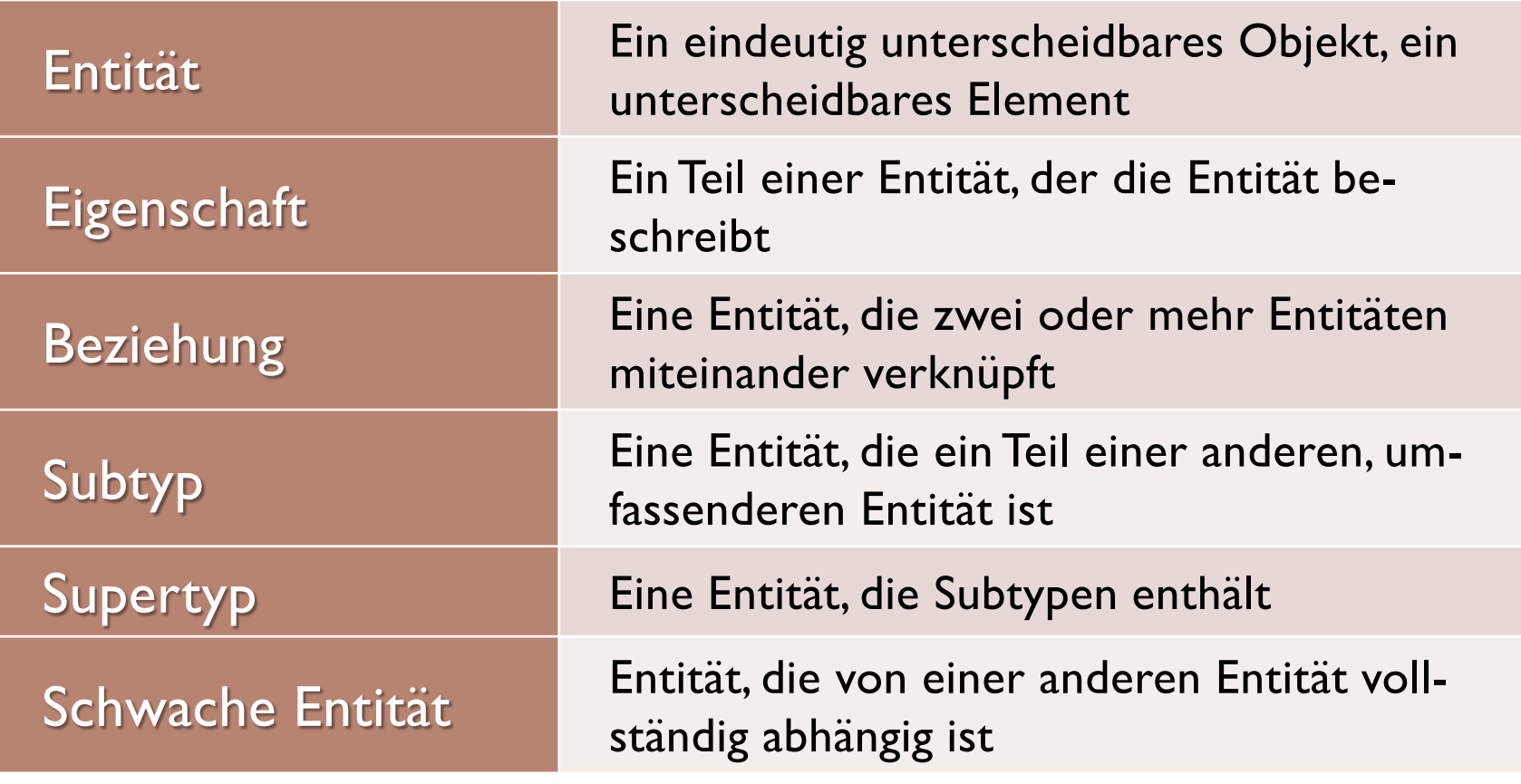

## Beispiele zu den Begriffen

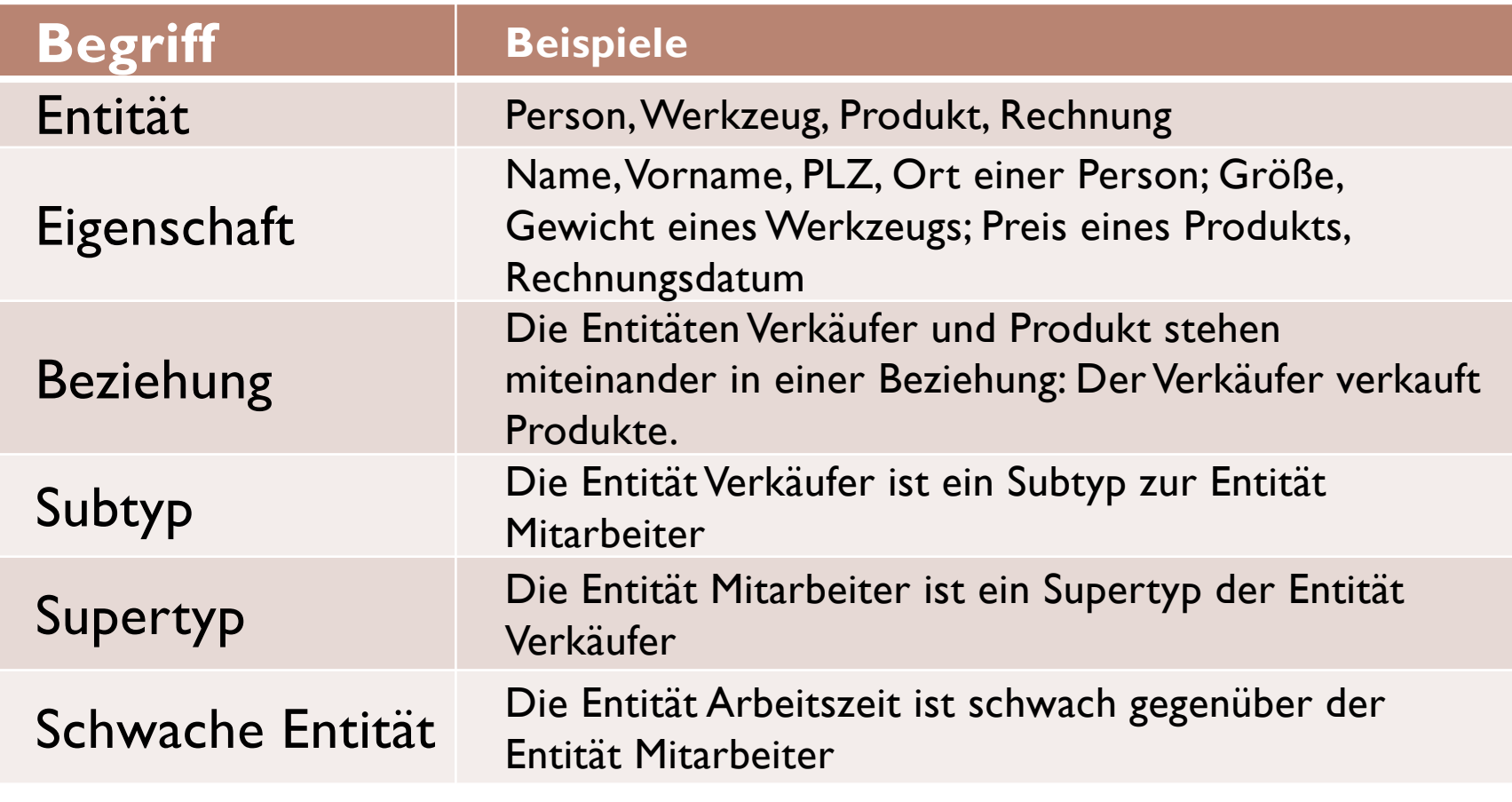

#### Beispiel: Entität Person

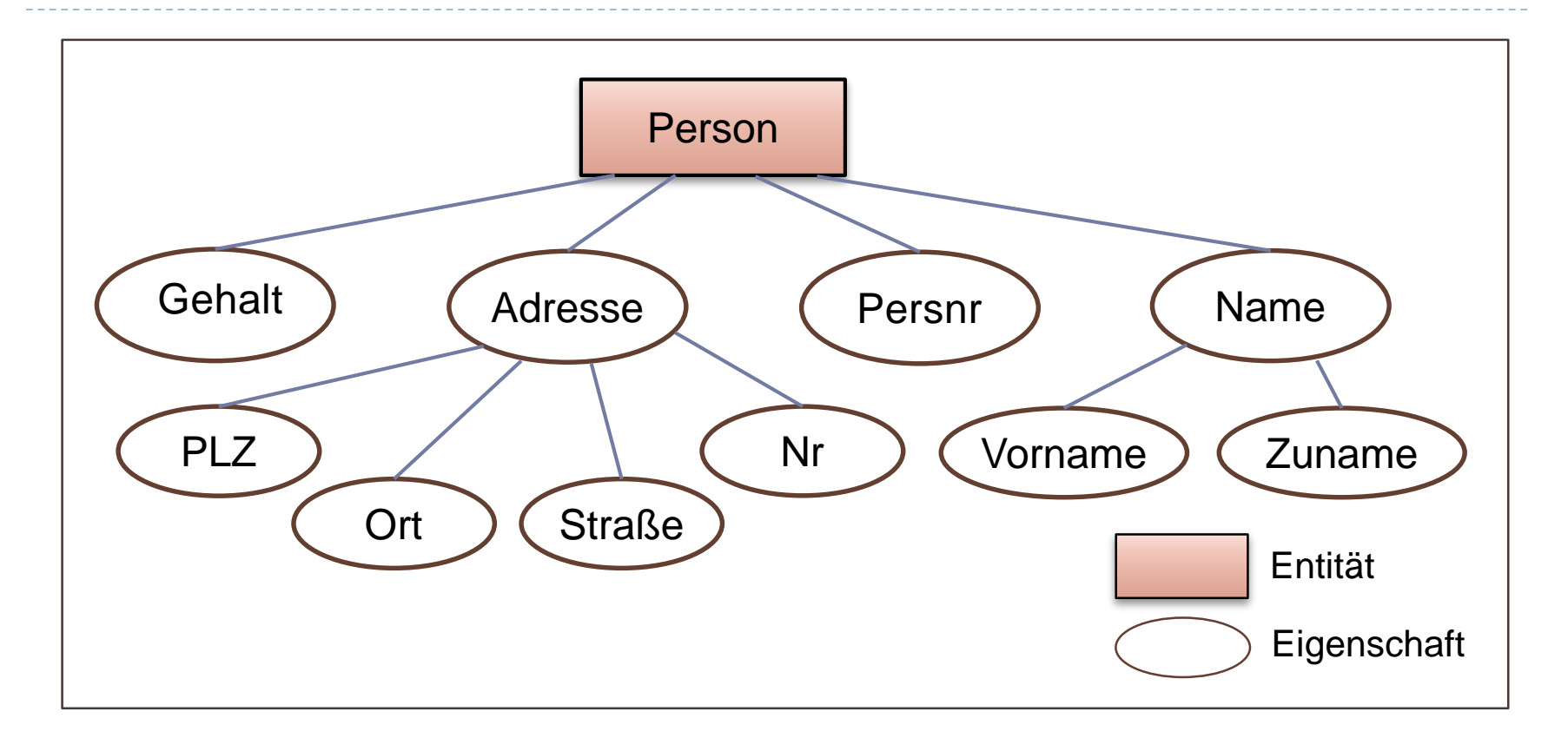

## Entität Person in "UML"-Notation

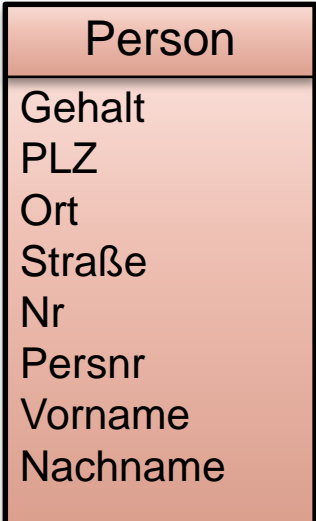

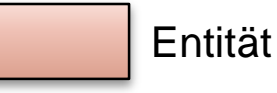

- In die Entität werden die Eigenschaften mit aufgenommen
- Manchmal werden auch Primärschlüssel, alternative Schlüssel und Fremdschlüssel gleich mit gekennzeichnet

## Beispiel einer Beziehungsrelation

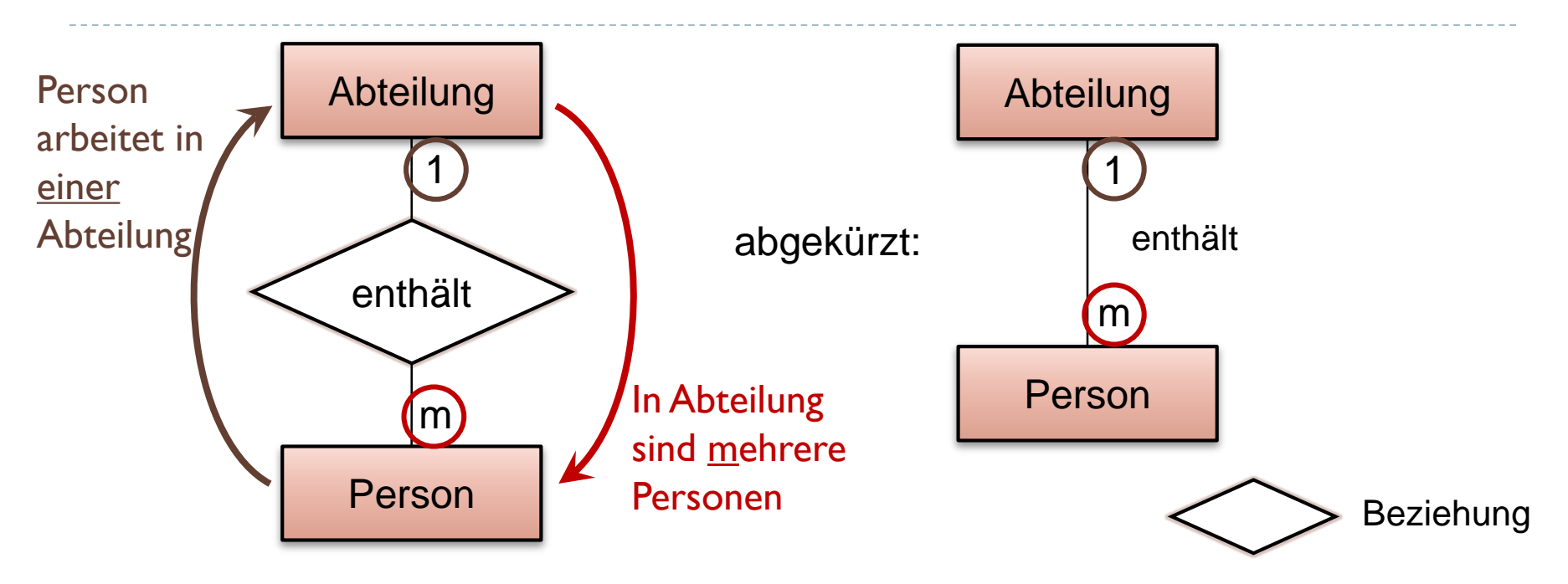

- ▶ In einer Abteilung arbeiten mehrere (m) Personen
- Eine Person arbeitet in genau einer (1) Abteilung

### Schwache Entität

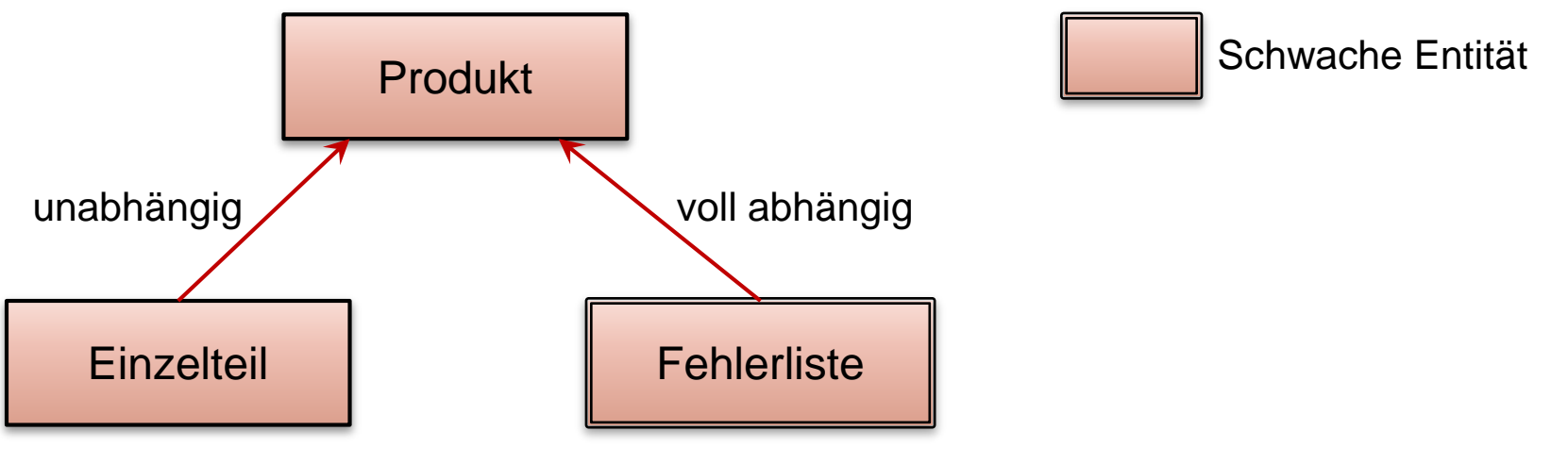

Einzelteil:

- **If** Ist auf Lager, auch wenn Produkt nicht mehr ex.
- Unabhängig vom Produkt

▶ Produkt-Fehlerliste:

- Wertlos, wenn Produkt nicht mehr ex.
- Komplett abhängig vom Produkt

### Umsetzung der Entität Person in SQL

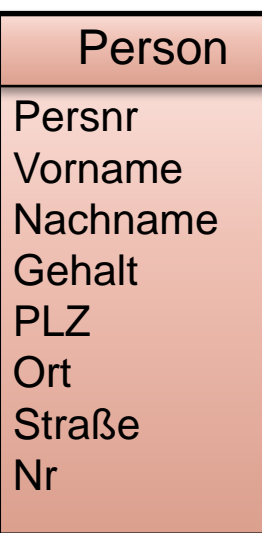

CREATE TABLE Person Persnr **INTEGER,** PRIMARY KEY (Persnr), Vorname CHARACTER(20), Nachname CHARACTER(20) NOT NULL, Gehalt NUMERIC (10, 2), PLZ **CHARACTER(5),** Ort CHARACTER(25), Strasse CHARACTER(25), Nr CHARACTER(4) ) ; **Zeichenkette** der Länge 20 Nachname muss angegeben werden Gleitpunktzahl: 10 Zeichen, davon 2 Nachkommastellen Primärschlüssel

Ganzzahl

# Beziehungen (grobe Einteilung)

#### **▶ I zu I Beziehung**

- ▶ Ein Auto hat einen Motor
- ▶ Ein Motor ist in einem Auto

#### m zu 1 Beziehung

- **In einer Abteilung arbeiten mehrere Personen**
- **Eine Person ist einer Abteilung zugeordnet**

#### m zu n Beziehungen

- Ein Verkäufer verkauft mehrere Produkte
- ▶ Ein Produkt wird von mehreren Verkäufern angeboten

## Beziehungen (Besonderheiten)

#### $\triangleright$  m:

- ▶ Mehrere kann sein: 0, 1, 2, ... 13, ... 103.517 usw.
- ▶ m entspricht dem häufig verwendeten Sternsymbol (  $*$  )

#### $\triangleright$  n:

Nur ein anderer Buchstabe für m

#### $\mathbf{z}$

- ▶ Eins kann sein: 0 oder 1 (Beispiel: Ein Motor ist nicht im KFZ!)
- ▶ Unterscheidung ist wichtig in relationalen Datenbanken
- $\triangleright$  Wir verwenden c für 0 oder 1, also c ∈ {0, 1}
- Wir verwenden 1, wenn der Wert 0 nicht vorkommen darf

## Mögliche Beziehungen

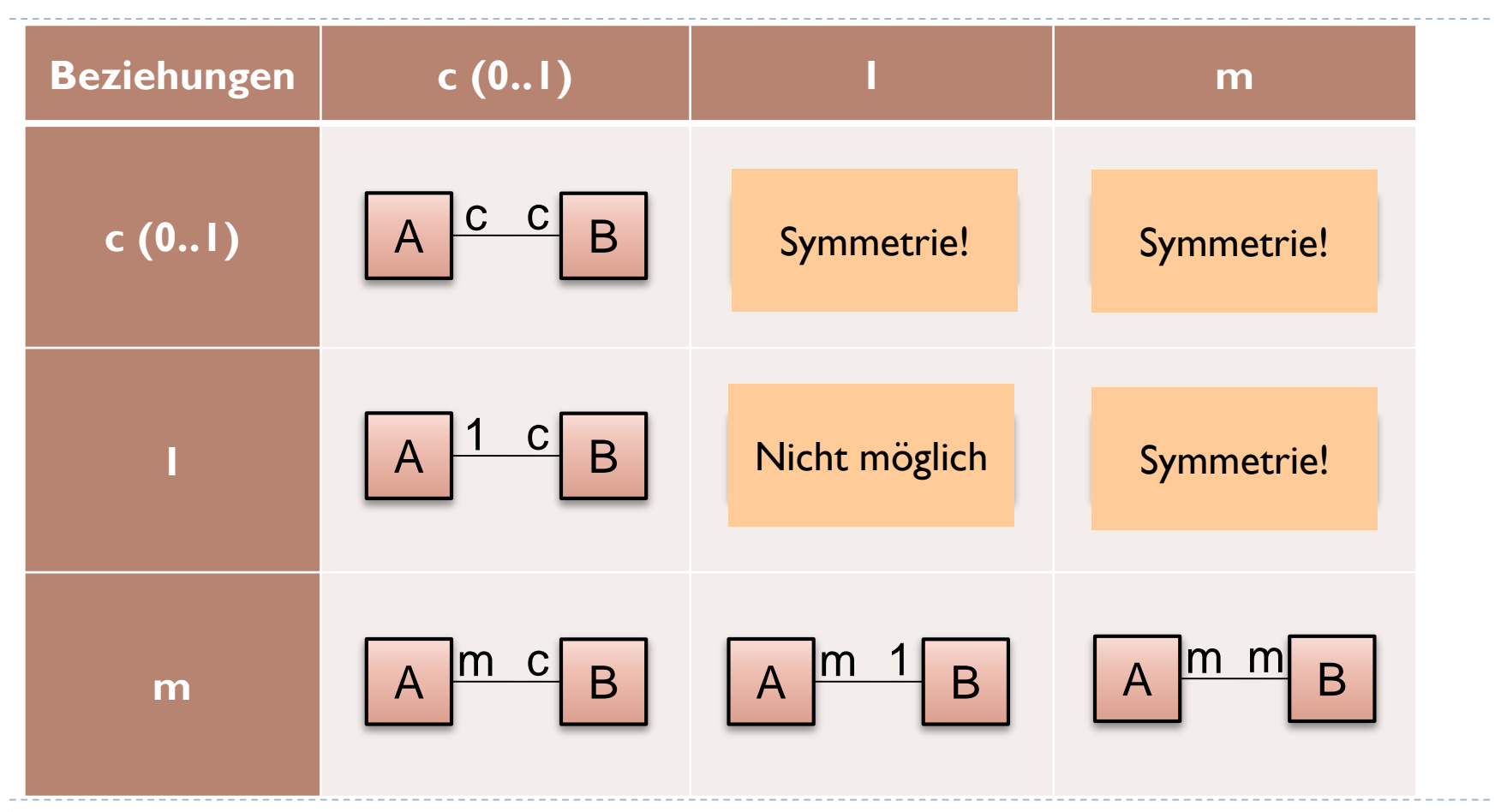

 $\blacktriangleright$ 

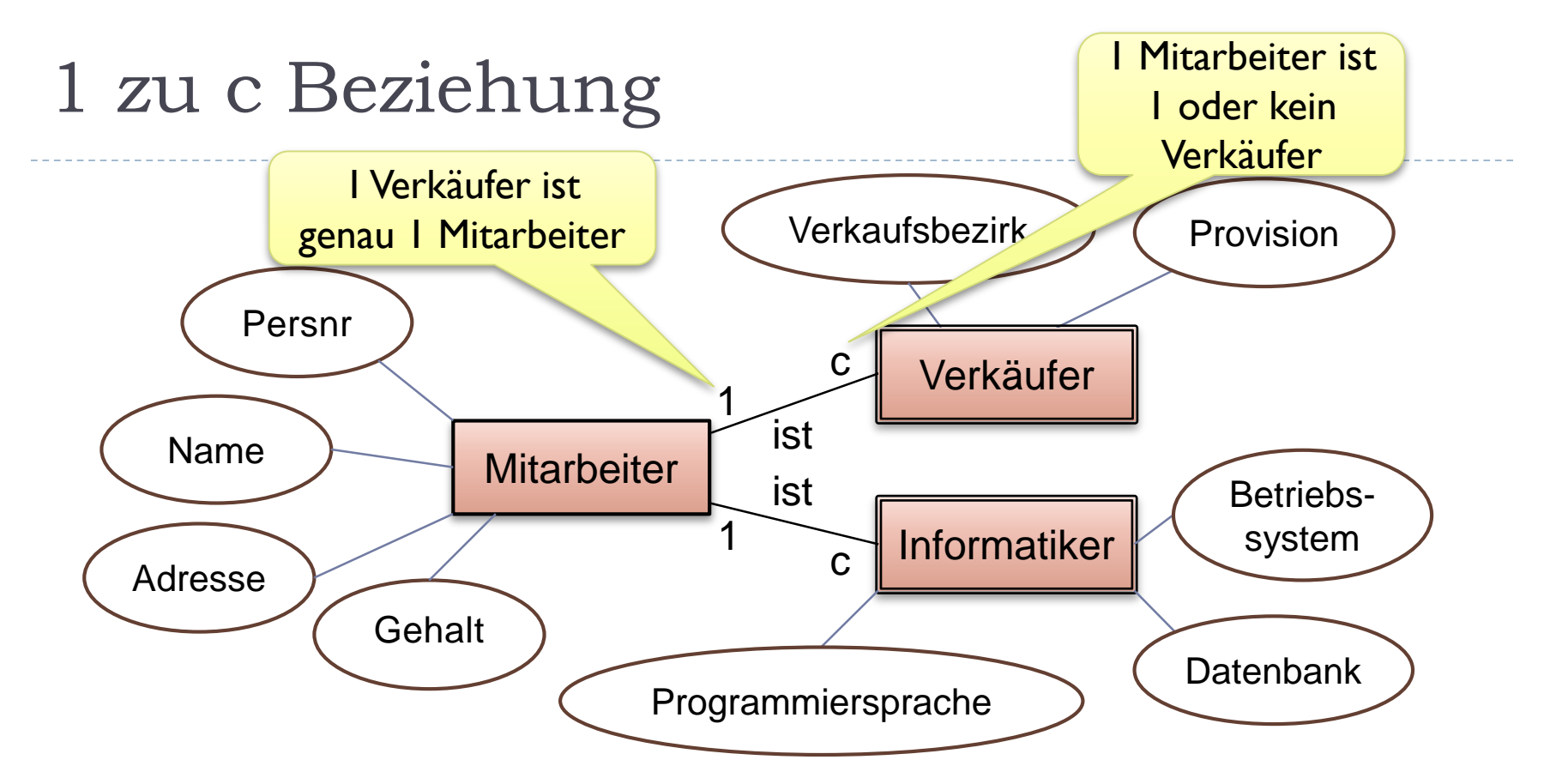

- ▶ Detailinfos: ausgelagert in Subtypen Verkäufer, Informatiker
- Reduziert Redundanzen

### c zu c und 1 zu 1 Beziehungen

#### C zu c:

- ▶ Sehr selten, etwa: Auto --- Motor
- Spezialfall von m zu c, zusätzlich: Fremdschlüssel ist eindeutig

 $\blacktriangleright$  1 zu 1:

- ▶ Erfordert, dass in beiden Entitäten immer je ein Eintrag existiert (ein Verweis muss ja gegenseitig existieren!)
- In relationalen Datenbanken erfolgt erst ein Eintrag der einen, dann ein Eintrag der anderen, also: 1 zu c Bedingung
- In relationalen Datenbanken treten diese Beziehungen also nicht auf (außer mittels komplexer Transaktionsmechanismen)

## m zu 1 Beziehung

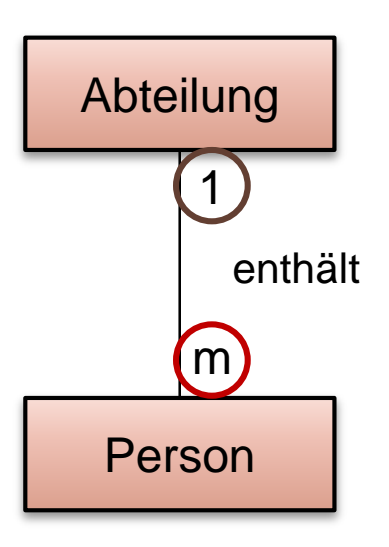

- ▶ In einer Abteilung arbeiten mehrere Personen
- ▶ Eine Person ist exakt einer Abteilung zugeordnet
- Wichtig:
	- **Eine Person ist immer einer Abteilung** zugewiesen
	- Aber: In einer Abteilung können vorübergehend auch keine Personen arbeiten
		- m lässt den Wert 0 zu!

### m zu c Beziehungen

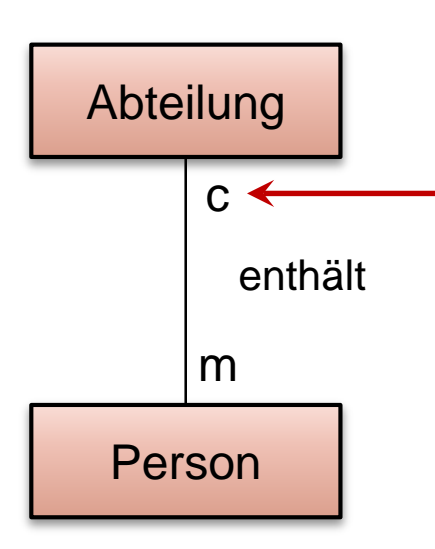

- ▶ In einer Abteilung arbeiten mehrere Personen
- Eine Person ist einer oder keiner Abteilung zugeordnet
	- Szenario:
	- Abteilung wird aufgelöst. Mitarbeiter gehören dann keiner Abteilung an und werden erst nach und nach anderen Abteilungen zugeordnet
	- Dies erfordert: m zu c!

### m zu n Beziehungen

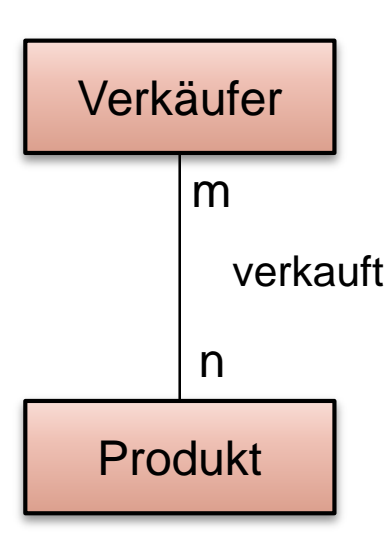

- Ein Verkäufer verkauft mehrere Produkte
- Ein Produkt wird von mehreren Verkäufern verkauft
- ▶ Wichtig:
	- m zu n schließt ein:
	- ▶ Ein neuer Verkäufer hat noch nichts verkauft
	- Ein neues Produkt wurde noch nicht verkauft

# Beispiele (1)

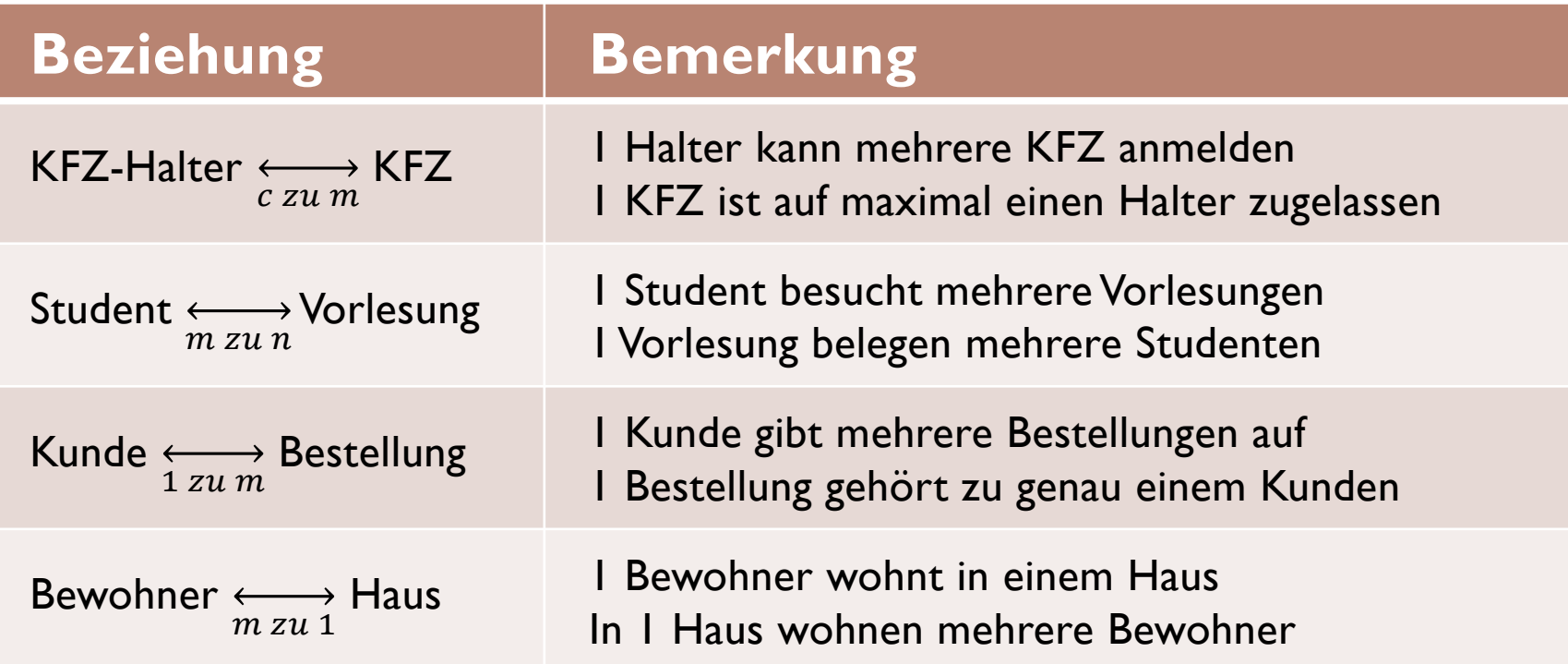

Þ

# Beispiele (2)

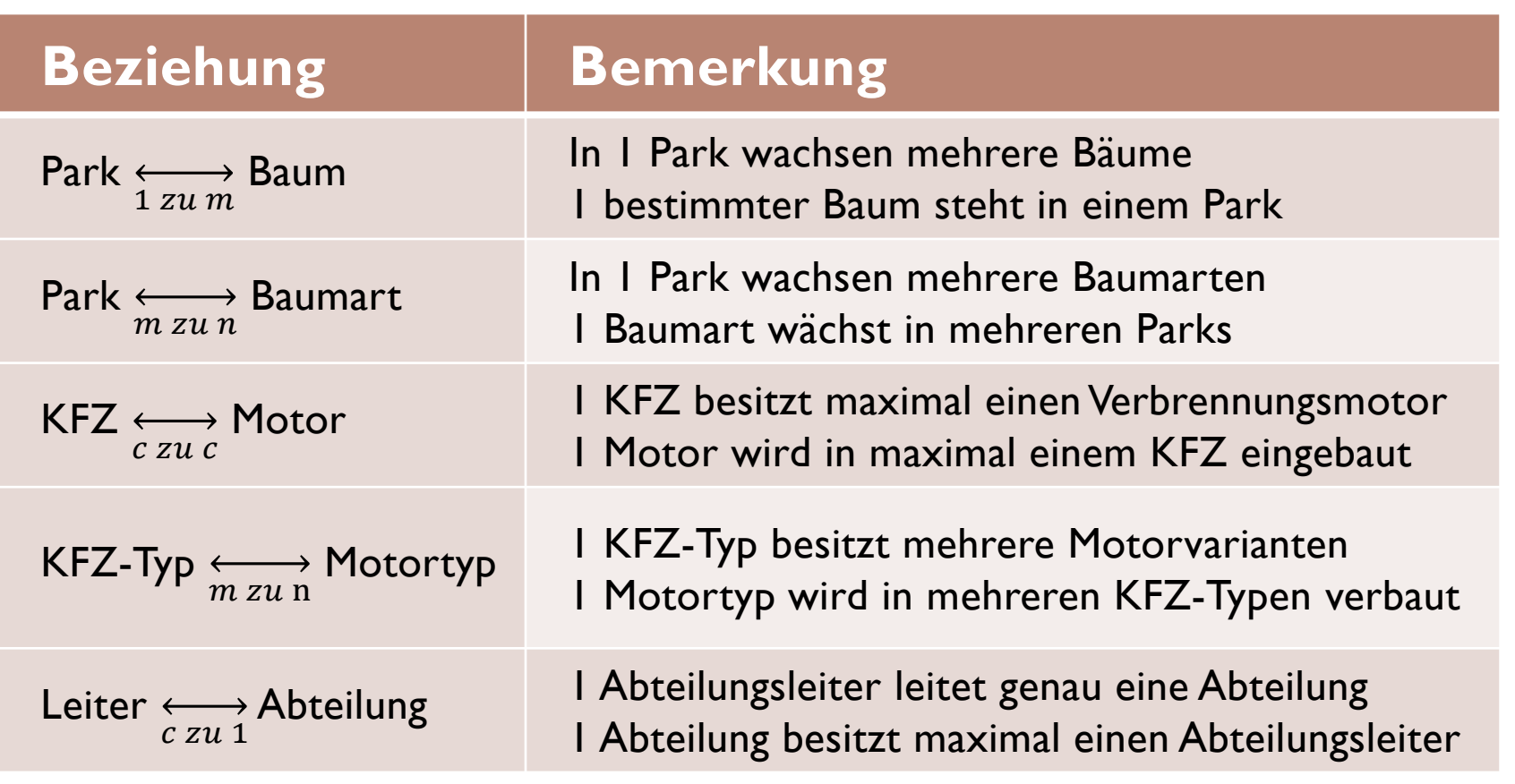

 $\blacktriangleright$ 

# m zu n Beziehungen: Realisierung (1)

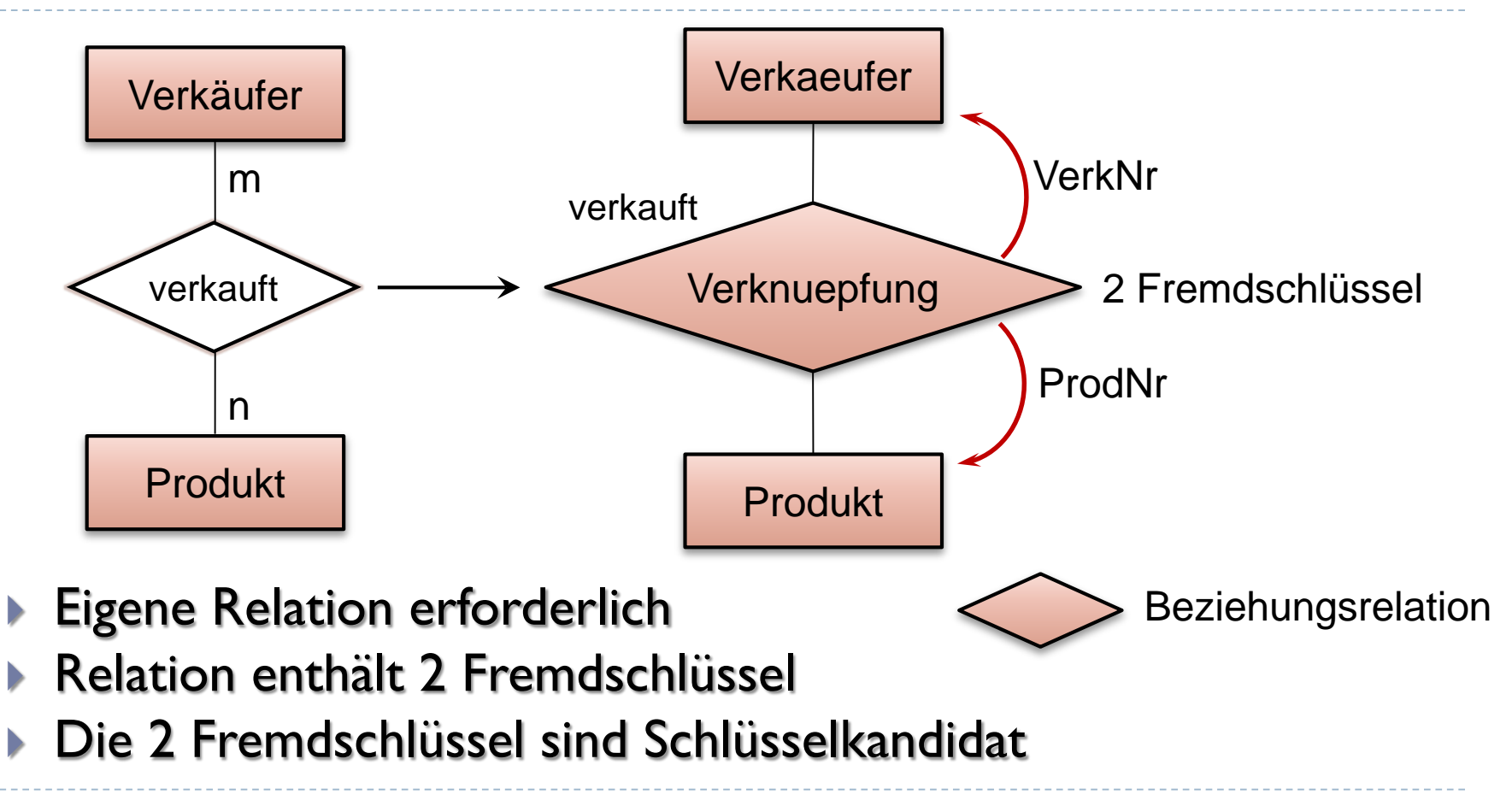

### m zu n Beziehungen: Realisierung (2)

Fremdschlüssel

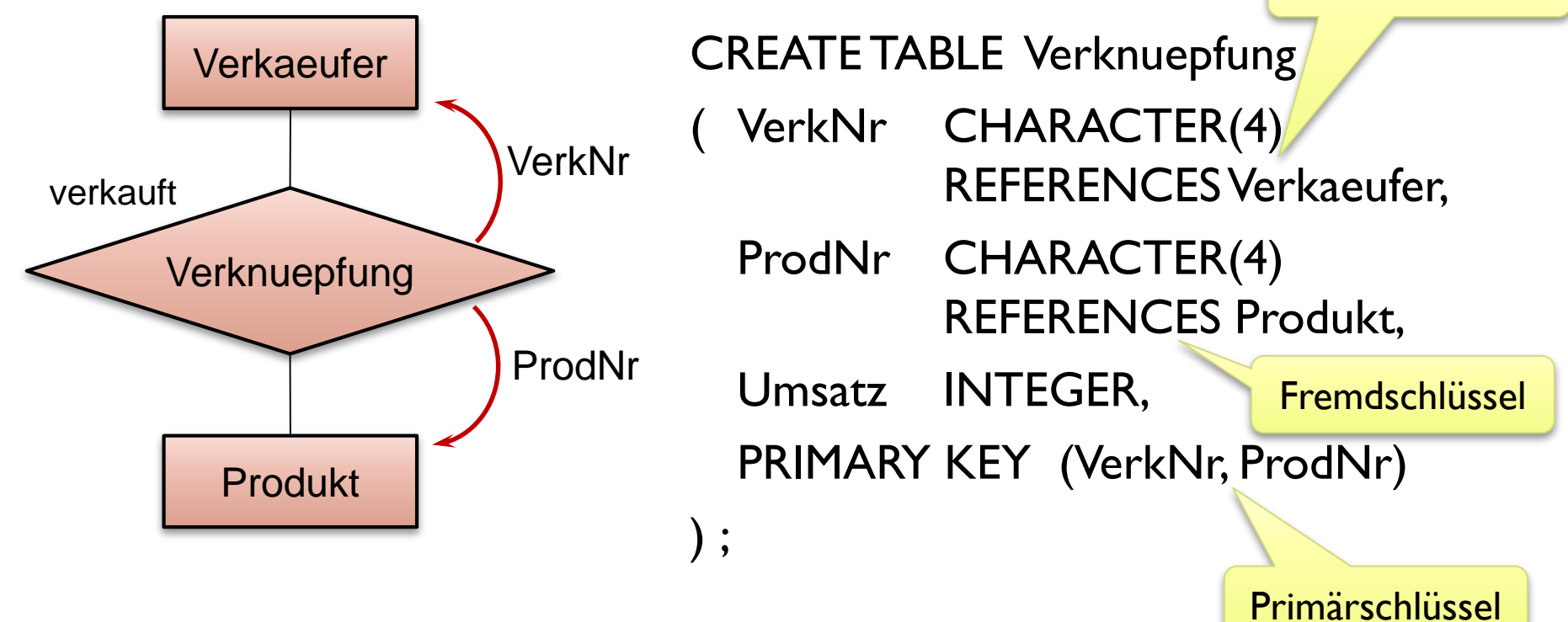

# Definition (Beziehungsrelation)

- ▶ Seien k Relationen mit k>1 gegeben. Eine Relation R heißt Beziehungsrelation, wenn sie diese k Relationen wie folgt miteinander verbindet:
	- − R enthält k Fremdschlüssel mit k>1, die je auf genau eine der k gegebenen Relationen verweisen.
	- − Die k Fremdschlüssel bilden zusammen einen Schlüsselkandidaten.

#### Wichtig:

 $\triangleright$  Jede Relation mit obigen Eigenschaften ist also eine Beziehungsrelation!

## m zu 1 Beziehung: Realisierung

 In der m Beziehung wird ein Fremdschlüssel hinzugefügt

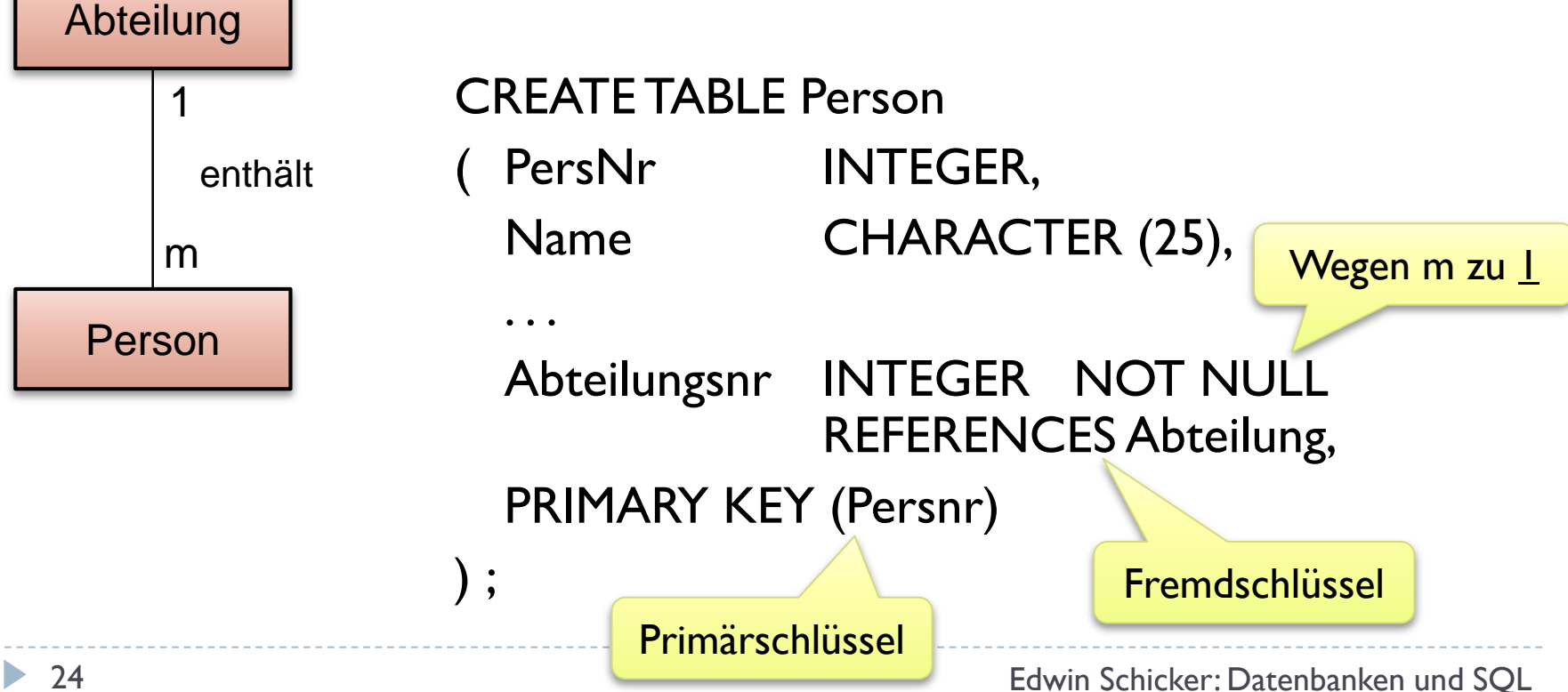

### Einschub: m zu n = Zwei m zu 1

Fremdschlüssel

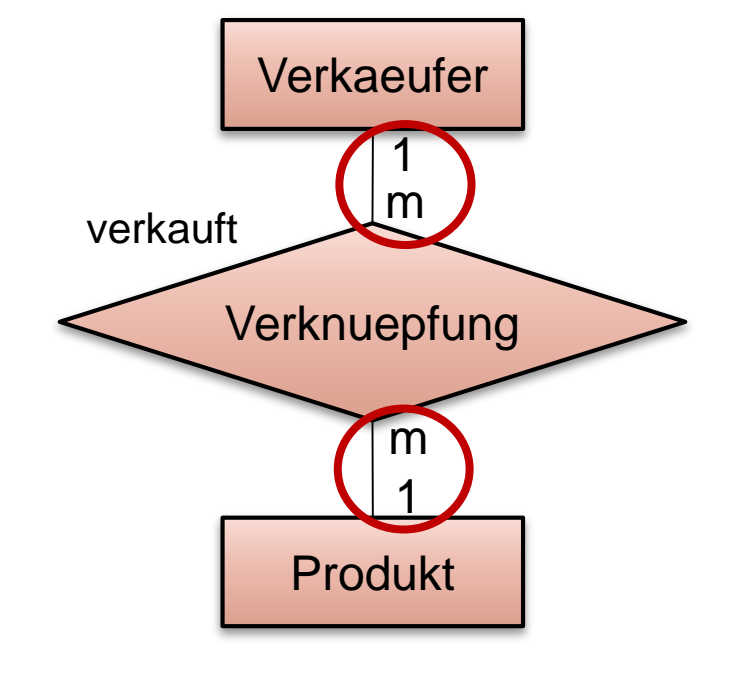

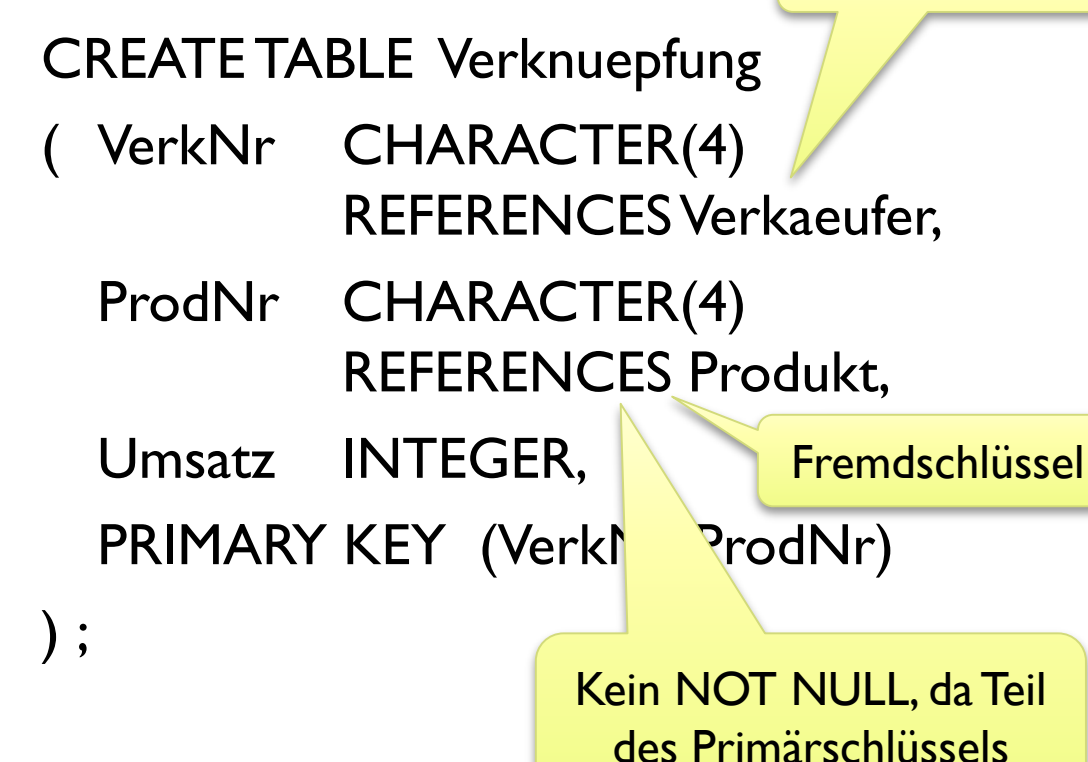

### m zu c Beziehung: Realisierung

▶ Wie m zu 1, allerdings sind Nullwerte erlaubt

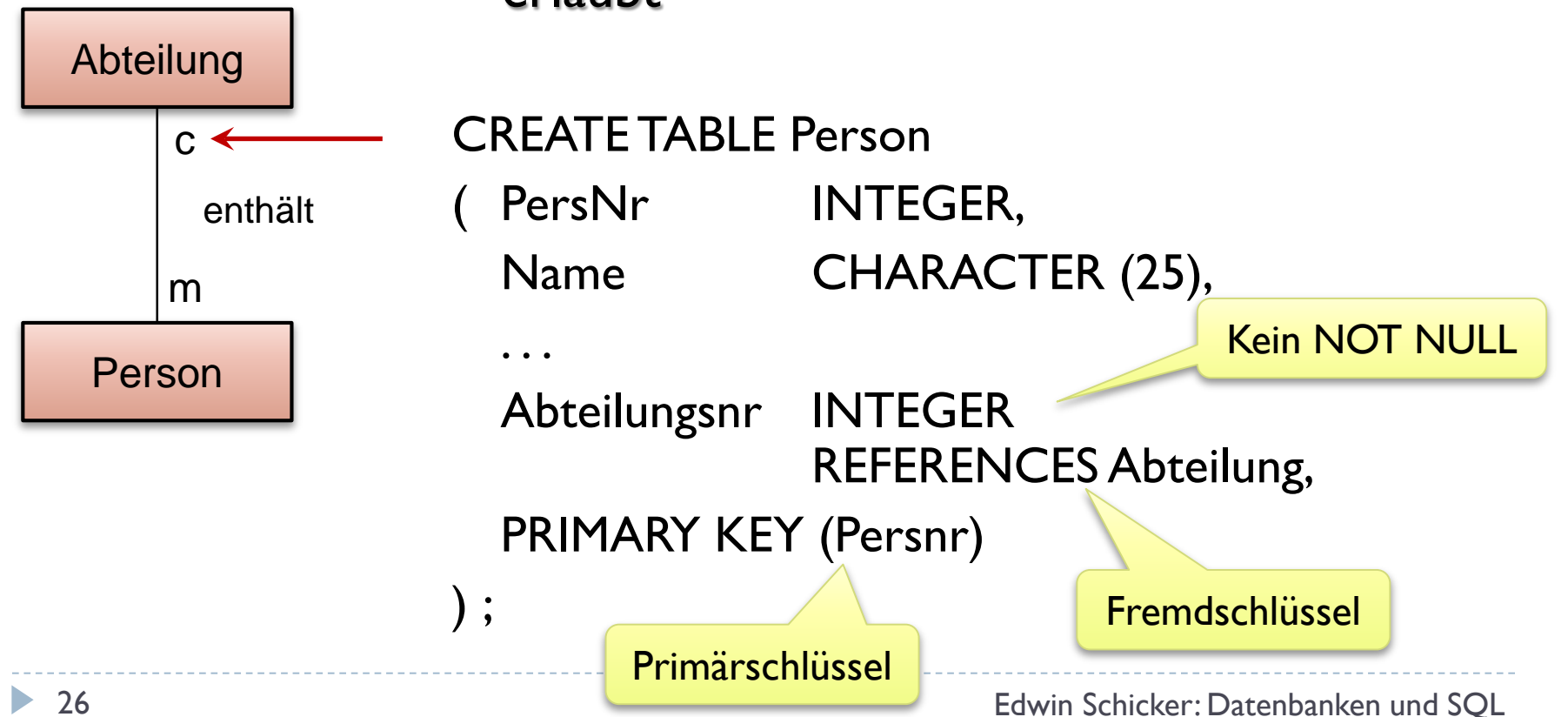

## 1 zu c Beziehung: Realisierung

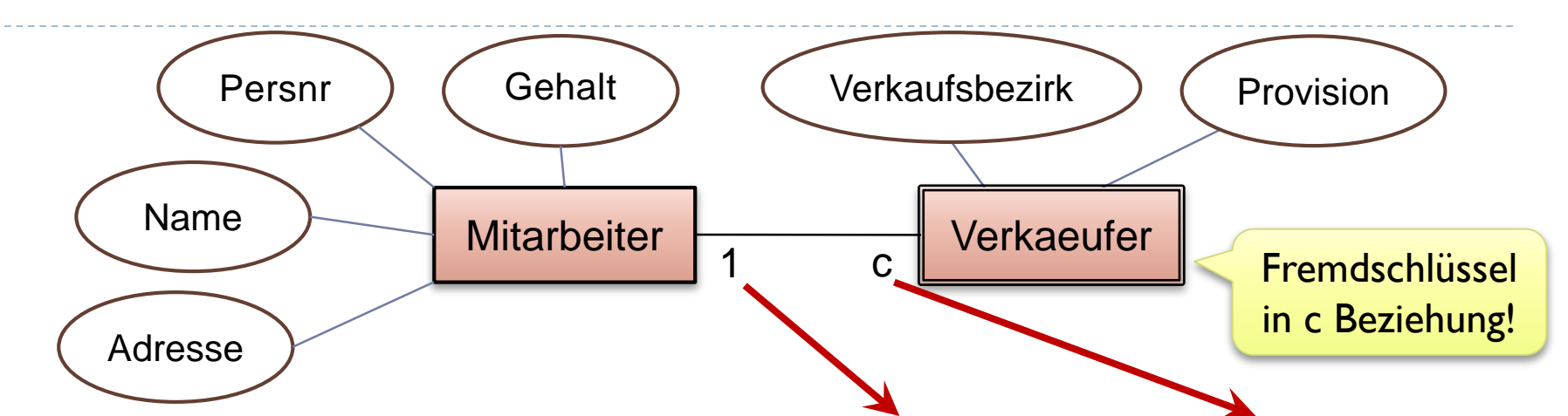

- Fremdschlüssel in Verkaeufer erfordert NOT NULL und Eindeutigkeit
- Der Primärschlüssel ist meist auch Fremdschlüssel (bei Subtypen!)

Primärschlüssel

CREATE TABLE Verkaeufer PersNr INTEGER REFERENCES Mitarbeiter, PRIMARY KEY (PersNr),

27 Edwin Schicker: Datenbanken und SQL

Fremdschlüssel

 $\cdots$  );

## c zu c Beziehung: Realisierung

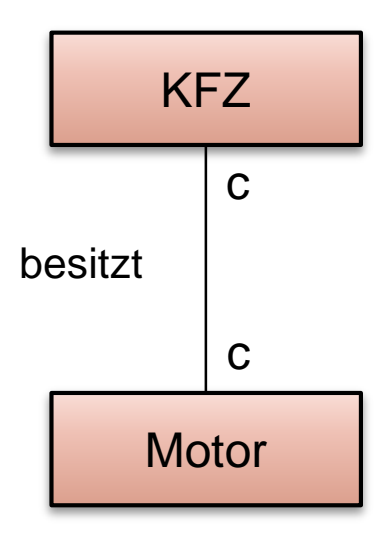

- Wie m zu c Beziehung, allerdings ist Fremdschlüssel zusätzlich eindeutig
- **Empfehlung: Die "umfassendere" Entität** enthält den Fremdschlüssel

```
CREATE TABLE KFZ
 KFZNr INTEGER,
 PRIMARY KEY (KFZNr),
 MotorNr INTEGER REFERENCES Motor,
 UNIQUE (MotorNr),
  . . .
```
) ;

Eindeutig!<br>
Eindeutig!<br>
The Eindeutig!

## Zusammenfassung zur Realisierung

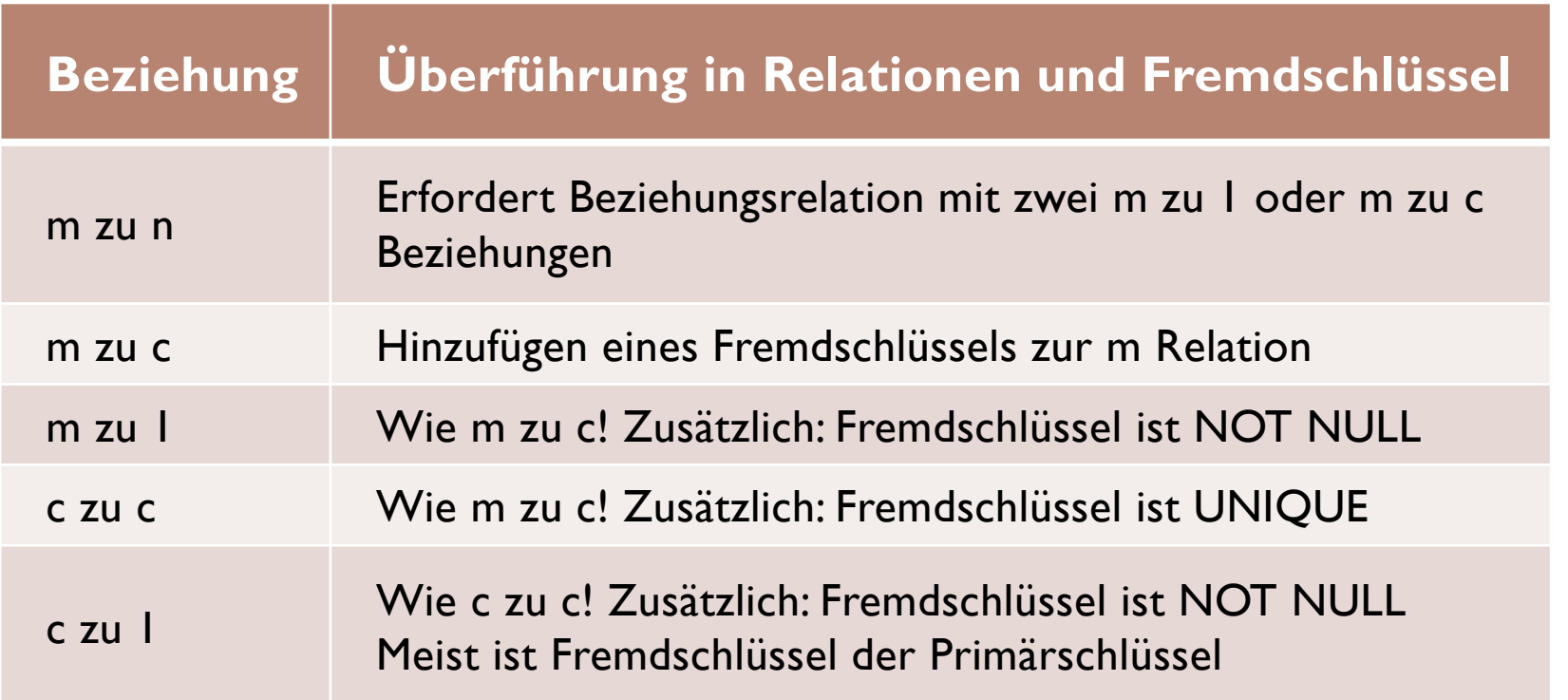

## Fremdschlüsseleigenschaften

- (1) Darf ein Fremdschlüsselwert leer bleiben, also Null-Werte enthalten?
- (2) Darf ein Tupel gelöscht werden, auf den sich ein Fremdschlüssel bezieht?
	- ▶ Wie sollte die Datenbank reagieren?
- (3) Darf ein Tupel geändert werden, auf den sich ein Fremdschlüssel bezieht?
	- ▶ Wie sollte die Datenbank reagieren?

## Frage 1: Nullwerte erlaubt?

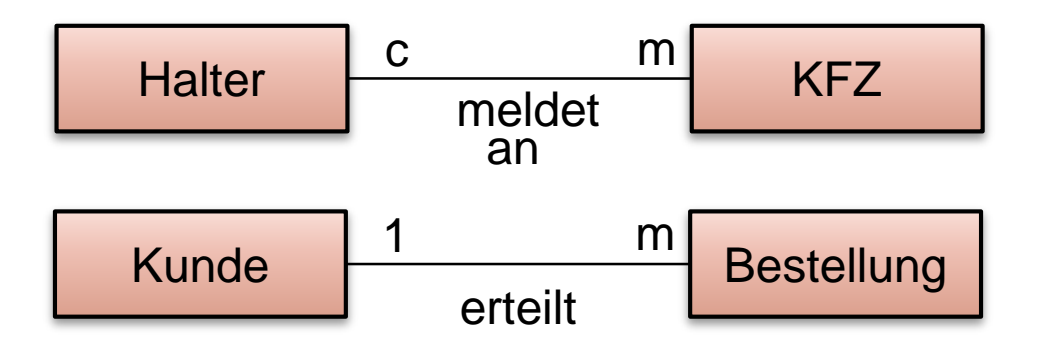

- ▶ ERM gibt die Antwort vor!
	- ▶ Bei c Beziehung: Nullwerte sind immer zuzulassen
	- Bei 1 Beziehung: Nullwerte sind immer verboten

#### ▶ Zu beachten:

Für Primärschlüssel gilt immer NOT NULL

## Frage 2: Löschen eines Tupel

- ▶ Fremdschlüsselbedingungen in SQL
	- ▶ ON DELETE NO ACTION
	- ▶ ON DELETE SET NULL
	- ▶ ON DELETE CASCADE

#### **Funktionsweise**

- Wird ein Tupel gelöscht, auf den ein Fremdschlüssel mit obiger Bedingung verweist, dann
	- ▶ wird das Löschen dieses Tupel verhindert (Nichtstun, No Action)
	- wird der darauf verweisende Fremdschlüssel auf Null gesetzt (Set Null)
	- wird auch das den Fremdschlüssel enthaltene Tupel gelöscht (Cascade)

# Frage 3: Ändern des Primärschlüssels

#### Analog wird das Ändern eines Primärschlüssel behandelt: ▶ ON UPDATE NO ACTION

- ▶ ON UPDATE SET NULL
- ▶ ON UPDATE CASCADE

#### $\blacktriangleright$  Funktionsweise

- Wird ein Primärschlüsselwert geändert, auf den ein Fremdschlüssel mit obiger Bedingung verweist, dann
	- wird das Ändern dieses Tupel verhindert (Nichtstun, No Action)
	- wird der darauf verweisende Fremdschlüssel auf Null gesetzt (Set Null)
	- wird der Fremdschlüsselwert mit geändert (Cascade)

### Hinweise zu Frage 2 und 3

- m zu 1 und c zu 1 Beziehungen:
	- ▶ ON DELETE SET NULL ist nicht erlaubt!
	- ▶ ON UPDATE SET NULL ist nicht erlaubt!
- Es gelten die Hinweise zum kaskadierenden Löschen aus Kapitel 2
- ▶ Wir fügen zu jedem Fremdschlüssel eine ON DELETE Eigenschaft hinzu
- Wir fügen zu jedem Fremdschlüssel eine ON UPDATE Eigenschaft hinzu
- ON UPDATE CASCADE wird grundsätzlich empfohlen

# Relation Verknuepfung (vollständig)

#### CREATE TABLE Verknuepfung ( VerkNr CHARACTER(4) REFERENCES Verkaeufer ON DELETE NO ACTION ON UPDATE CASCADE, ProdNr CHARACTER(4) REFERENCES Produkt ON DELETE NO ACTION ON UPDATE CASCADE,

Umsatz INTEGER,

PRIMARY KEY (VerkNr, ProdNr)

) ;

## Relation KFZ (vollständig)

#### CREATE TABLE KFZ

KFZNr INTEGER,

#### MotorNr INTEGER REFERENCES Motor ON DELETE SET NULL ON UPDATE CASCADE,

Falls Motor kaputt und entsorgt wird, so wird automatisch die MotorNr auf NULL gesetzt!

```
PRIMARY KEY (KFZNr),
UNIQUE (MotorNr),
```
 $\cdots$  );

### Schwache Entität

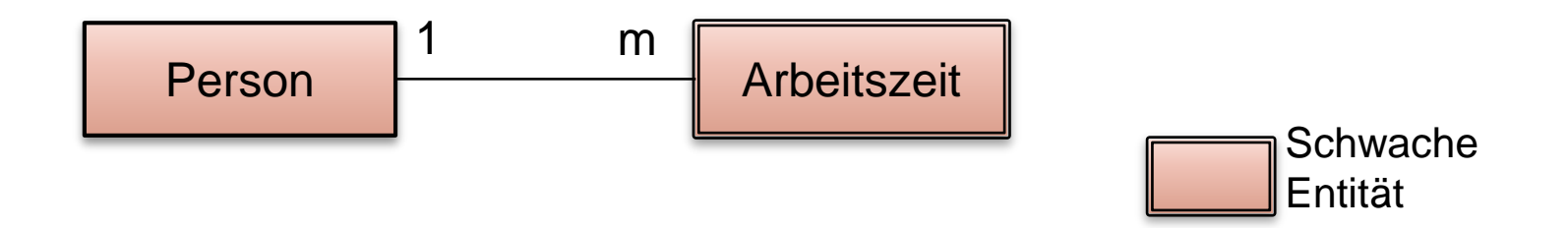

- Arbeitszeit ist vollständig abhängig von der Person
- Also: Arbeitszeit ist schwache Entität gegenüber Person
- ▶ Für schwache Entitäten gilt generell:
	- ▶ NOT NULL
	- **ON DELETE CASCADE**
	- **CON UPDATE CASCADE**

## Definition (Schwache Entität)

- Eine Entität heißt schwach, wenn für die dazugehörige Relation R gilt:
	- − R enthält genau einen Fremdschlüssel mit den drei Eigenschaften Not Null, On Delete Cascade und On Update Cascade.
	- − Auf R verweist kein Fremdschlüssel.
- Eine Relation, auf die Fremdschlüssel verweisen, ist nicht schwach!

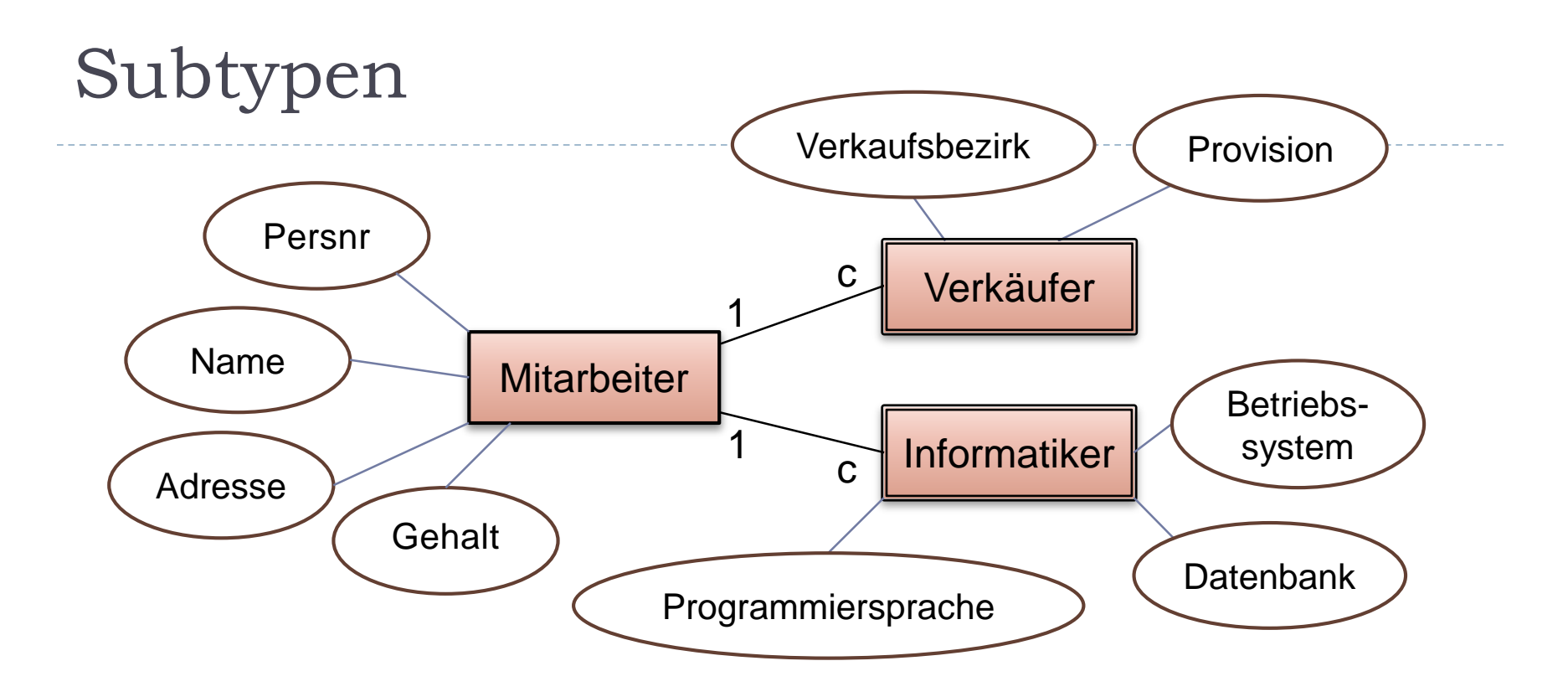

- ▶ Verkäufer und Informatiker sind Subtypen zu Mitarbeiter
- Subtypen sind schwach und enthalten Zusatzinformationen
- Es liegen 1 zu c Beziehungen vor!

 $\blacktriangleright$ 

## Subtyp Verkaeufer

#### CREATE TABLE Verkaeufer

#### ( PersNr INTEGER REFERENCES Mitarbeiter ON DELETE CASCADE ON UPDATE CASCADE,

#### PRIMARY KEY (PersNr),

Primärschlüssel ist auch Fremdschlüssel

 $\ldots$  ) ;  $\qquad \qquad$   $\qquad \qquad$   $\qquad \qquad \qquad$   $\qquad \qquad$  ON DELETE CASCADE ON UPDATE CASCADE Keine weiteren Fremdschlüssel  $\rightarrow$  schwache Entität!

# Zusammenfassung

- ▶ Bestimmen aller Entitäten mit ihren Eigenschaften.
- Ermittlung der Beziehungen zwischen den einzelnen Entitäten.
- Überführung der Entitäten in Relationen und der Eigenschaften in die Attribute dieser Relationen.
- Normalformen beachten!
- Überführung der m zu n Beziehungen in Beziehungsrelationen und aller anderen Beziehungen in Fremdschlüssel.
- Ermittlung der Eigenschaften der Fremdschlüssel. Hier helfen Stichworte wie *schwache Entität* und *Subtyp* weiter.